# A LATEX TEMPLATE FOR PAPERS SUBMITTED TO THE TRANSPORTATION RESEARCH BOARD

### David Pritchard

davidpritchard.org

# Gregory S. Macfarlane

Georgia Institute of Technology 790 Atlantic Drive Atlanta, GA 30332-0335 gregmacfarlane@gatech.edu

### Chieh (Ross) Wang

Georgia Institute of Technology 790 Atlantic Drive Atlanta, GA 30332 chiehwang@gatech.edu

Word Count:  $1023$  words + 1 figure(s) + 1 table(s) = 1523 words

Submission Date: July 19, 2015

Pritchard, Macfarlane, and Wang 1

# ABSTRACT

- The Transportation Research Board has unique and seemingly arbitrary requirements for manuscripts
- submitted for review. These requirements make it difficult to write the manuscripts quickly, and
- no existing LATEX style comes close to fooling the guidelines. This represents an initial effort at
- 5 creating a template to meet the requirements of TRB authors using LATEX, Sweave, or other literate
- programming software.

# INTRODUCTION

- The Transportation Research Board (*1*) has unique and somewhat arbitrary requirements for papers
- submitted for review and publication. While the initial submission is required to be in PDF format,
- submissions for publication in Transportation Research Record must be in Microsoft Office format.
- On top of this, the manuscripts must be line-numbered, captions are bolded and employ atypical
- punctuation, and the references must be numbered when cited and then printed in order.
- It is assumed that the readers of this document have some significant level of experience in
- LATEXand bibtex. As use of literate programming becomes more widespread in engineering and
- planning, it is possible that this template may need to be made more robust.

# History

- David Pritchard posted the original versions of this template in 2009 and updated it in 2011, soon
- after TRB began allowing PDF submissions. Gregory Macfarlane made significant adaptations
- to it in March 2012, allowing for Sweave integration and automatic word and table counts. Ross
- Wang added an automatic total word count and made some minor formatting modifications in July
- 2015.

# FEATURES

The template has a number of features that enable quick and painless manuscript authoring.

# Title Page

- The standard LATEX \maketitle command is not very versatile, so we have replaced it with a
- titlepage environment. This means that the writers will be required to manually enter spacings
- based on the number of contributors, but the current settings (12pt between authors, 36pt before,
- and 60pt after them) seems to work well.
- Near the bottom of the title page, TRB requires a count of the manuscript's words, figures, and tables. This template creates these counts automatically. The figure and table counts are 25 simply pulled from the LAT<sub>E</sub>X counters using the totcount package. The word count feature is not 26 as simple, as it utilizes a call to the system command texcount. Thus to compile the document as simple, as it utilizes a call to the system command texcount. Thus to compile the document
- writers must enable \write18 in their pdflatex call. In the newest version of this template, we added the total count automatically. The total
- count basically adds not only the word count, but also the equivalent count (250 words) for each figure and table. This is implemented using a cusomized command 1523. Please see the original
- code for more information.

# Page Layout

- The document has 1 inch margins as required, with the author's names in the left heading and the
- page number in the right. The authors heading will need to be edited by the writers; automating this
- from the title page command is not currently possible. Paragraphs leading sections and subsections
- are not indented, while all subsequent paragraphs in that section are. Section types are defined as
- outlined by the Transportation Research Board (*1*)
- The document is single-spaced in 12 point Times font. Times New Roman is a proprietary font and is therefore not available by installation in open-source software. While the differences
- between Times variants are negligible, Times New Roman itself can be used in Mac OSX by
- compiling under xelatex.

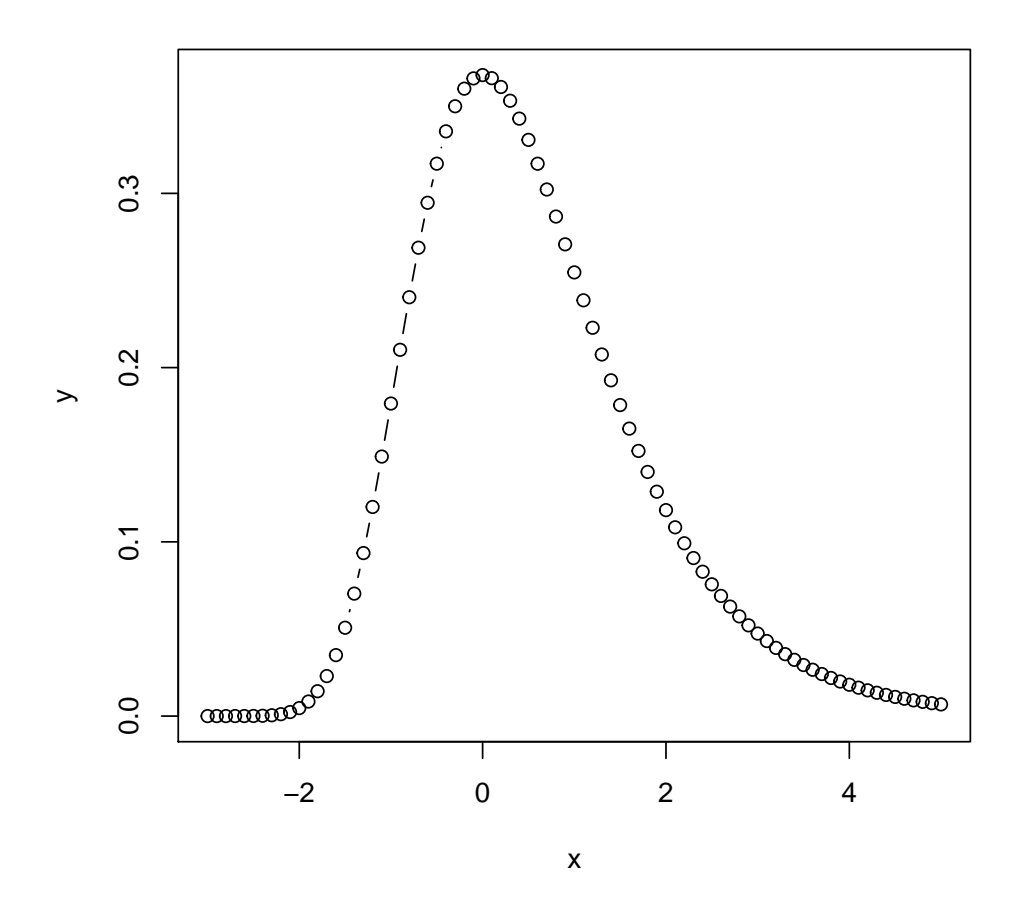

FIGURE 1 This is a random figure to test the counting functionality on the title page. It shows a Gumbel distribution with mode 0 and scale 1. The multinomial logit model assumes that the error terms are distributed identically and independently following this pattern.

1 *Line Numbers*

2 Manuscript line numbering is implemented using the lineno package. There are options to change 3 the font style and type, but the current settings work well. Note that the line numbers refresh each 4 page, and that blank lines do not receive a number. Line numbers and headers are not shown on

5 the title page.

#### 6 CAPTIONS

7 Figure 1 shows a Gumbel distribution as an example of captioning. As demonstrated, figure cap-8 tions ought to be sentence capitalized, bolded, and can be somwhat longer than in other journals.

9 Table captions are somewhat different, requiring initial capitals and are more of a title. An 10 example of this is given in Table 1, showing the history of this template.

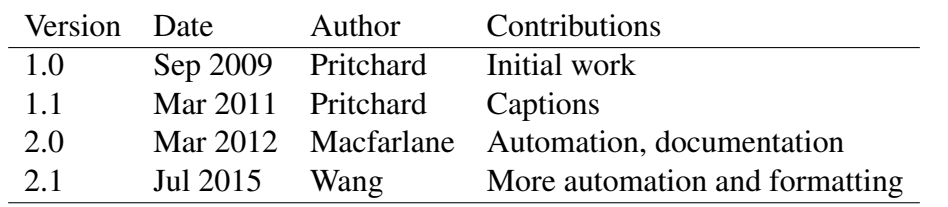

### TABLE 1 A History of this Template

### Bibliography

The TRB bibliography style is defined in the trb.bst file which should be in your document

folder. A new command is specified, \trbcite{} which will print the authors and the number of

the reference in the order in which it is supplied. The References section will be appended to the

end of the document.

 It is very easy to add reference to papers programs written by Bierlaire (*2*) and Bierlaire (*3*) or to papers like those written by Garrow et al. (*4*) and Koppelman and Garrow (*5*). You can even go back and refer to Biogéme by Bierlaire (*3*) a second time.

 Formatting of references has been modified to have no extra spacing between any two bibliographic entries.

### TO DO'S

There is still work to be done on this template. Currently, the word count feature includes text in

the abstract. It would also be cleaner if cited authors could be separated from their works. This

 may be possible currently, using the the \citeauthor{} and \citenum{} commands that are stuck together into \trbcite.

 There may well be other important features in the template that we have not considered. Ideally, we would make a trb.sty style class that could be called and we would not have to expose

18 the user to so much T<sub>E</sub>X-ese. This could be forthcoming, but not for this TRB cycle.

# CONCLUSION

To make this document from source in a Unix-like OS, issue the following commands:

R CMD SWEAVE 'document.rnw'

pdflatex --shell-escape document.tex

bibtex document

pdflatex --shell-escape document.tex

pdflatex --shell-escape document.tex

The --shell-escape option is required to access the command line for the word count. Nor-

mally this feature is disabled because it is a route of entry for malicious software. Mr. Macfarlane

promises that there is no such debilitating code in this document, and he encourages you to examine

any scripts for suspicious code before permitting pdflatex from accessing your system.

 For R-Studio users using Sweave and .Rnw files, you may enable shell escape command in the Global Options > Sweave settings. Moreover, if your computer does not have a Perl interpreter

you will need one, such as the ActivePerl, for the wordcount to work properly.

#### REFERENCES

- [1] Transportation Research Board, *Information for Authors: a guide for preparing and submitting*
- *manuscripts for presentation at the TRB Annual Meeting and for Publication in TRB's Journal*. Washington, D.C., 2012.
- [2] Bierlaire, M., BIOGEME: A free package for the estimation of discrete choice models. In *3rd Swiss Transportation Research Conference*, Ascona, Switzerland, 2003.
- [3] Bierlaire, M., *An Introduction to BIOGEME Version 1.6*, 2008.
- [4] Garrow, L. A., T. D. Bodea, and M. Lee, Generation of synthetic datasets for discrete choice analysis. *Transportation*, Vol. 37, No. 2, 2009, pp. 183–202.
- [5] Koppelman, F. S. and L. A. Garrow, Efficiently Estimating Nested Logit Models with Choice-
- Based Samples: Example Applications. *Transportation Research Record, Journal of the Trans-*
- *portation Research Board*, Vol. 1921, No. 1, 2005, pp. 63–69.